## *М І Н І С Т Е Р С Т В О О С В І Т И І Н А У К И У К Р А Ї Н И ЛЬВІВСЬКИЙ НАЦІОНАЛЬНИЙ УНІВЕРСИТЕТ імені ІВАНА ФРАНКА*

Кафедра (циклова комісія) статистики

"**ЗАТВЕРДЖУЮ**"

**Декан факультету\_\_\_\_\_\_\_\_\_\_\_\_\_\_\_\_\_\_**

\_\_\_\_\_\_\_\_\_\_\_\_\_\_\_\_\_\_\_\_\_\_\_\_\_\_\_\_\_\_\_\_  $\therefore$   $\therefore$  20 року

## **РОБОЧА ПРОГРАМА НАВЧАЛЬНОЇ ДИСЦИПЛІНИ**

#### **КОМП'ЮТЕРНІ ЗАСОБИ АНАЛІЗУ ДАНИХ**

(шифр і назва навчальної дисципліни)

спеціальність **051 –** *"* **Економіка** *"* (шифр і назва спеціальності) спеціалізація **"Економічна аналітика та бізнес-статистика" 051(Т)** (назва спеціалізації)

інститут, факультет, відділення <u>правитися за текономічний</u>

(назва інституту, факультету, відділення)

2022– 2023 навчальний рік

Робоча програма «Комп'ютерні засоби аналізу даних» для студентів (назва навчальної дисципліни)

спеціальності 051 – " Економіка " спеціалізації "Економічна аналітика та бізнес-статистика"

Розробники:

доцент кафедри статистики, к.е.н. Панчишин Тарас Володимирович, доцент

(вказати авторів, їхні посади, наукові ступені та вчені звання)

Робочу програму схвалено на засіданні кафедри (циклової комісії) статистики

Протокол від № 1 " 30 " серпня 2022 року

Завідувач кафедри (голова циклової комісії) статистики

 \_\_\_\_\_\_\_\_\_\_\_\_\_\_\_\_\_ (Матковський С.О.) (підпис) (прізвище та ініціали)

©Панчишин Т.В., 2022 рік

## *1. Опис навчальної дисципліни*

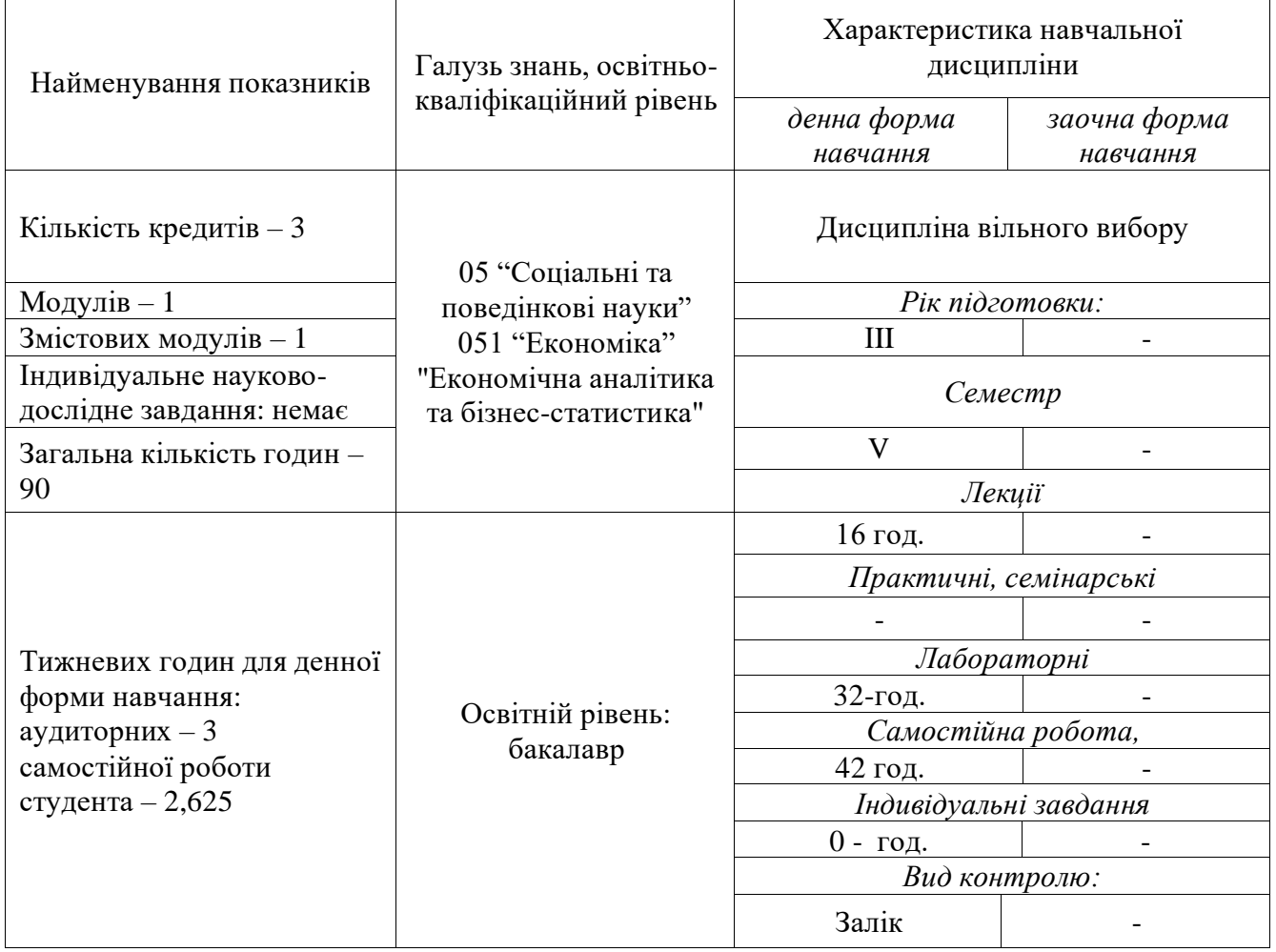

### Примітка.

Співвідношення кількості годин аудиторних занять до самостійної і індивідуальної роботи становить (%):

для денної форми навчання – 114% для заочної форми навчання – немає

### *2.Мета та завдання навчальної дисципліни*

Дисципліна " Комп'ютерні засоби аналізу даних " є вибірковою дисципліною для підготовки студентів освітнього рівня «бакалавр».

У межах вивчення курсу "Комп'ютерні засоби аналізу даних" ви зможете дізнатися особливості використання інструментарію ППП Power BI Desktop з метою збору та перетворення даних на важливу інформацію, на основі якої можна створювати аналітичні звіти, необхідні для прийняття більш ефективних управлінських рішень. А це нові функції бізнес-аналітики, завдяки яким стало ще зручніше збирати та редагувати дані, використовувати їх у реальному часі для створення інтерактивних звітів та дашбордів, систем аналітичних показників, красномовних діаграм та чудово оформлених візуалізацій даних.

*Метою* викладання навчальної дисципліни " Комп'ютерні засоби аналізу даних" є предметне вивчення та практичне освоєння аналітичного інструментарію прикладної програми ППП Power BI Desktop.

Основними *завданнями* вивчення дисципліни " Комп'ютерні засоби аналізу " даних є

- Ознайомлення із особливостями імпорту даних з різних джерел у програму Power BI Desktop;
- Ознайомлення із принципами побудови моделі даних та її оптимізацією;
- Ознайомлення із можливостями мови виразів DAX в цілях бізнес-аналітики;
- Ознайомлення із методами візуалізації даних і побудови дашбордів;
- Ознайомлення із способами публікування звітів та налаштування доступу.

Згідно з вимогами освітньо-професійної програми студенти повинні:

*знати*: - можливості інструментарію ППП Power BI Desktop у імпортуванні даних з різних джерел; способи очищення та перетворення даних; - особливості побудови моделей даних та встановлення зв'язків між таблицями; - способи створення додаткових розрахункових стовпців та мір з допомогою DAX- формул; - способи візуалізації даних і формування звітів та інтерактивних дашбордів; - як поширювати звіти всередині організації та у відкритому доступі.

*вміти*: - імпортувати дані із мережі інтернет, з баз даних, з текстових документів та багатьох інших джерел; - транспонувати, об'єднувати та перетворювати вихідні дані, очищати їх, розраховувати похідні показники; - додавати дані до моделі даних, створювати між ними реляційні зв'язки будувати ієрархії; - створювати інтерактивні візуалізації та формувати звіти; - поширювати звіти у мережі та керувати правами доступу до них.

Логіка та структура викладу курсу визначається метою та завданнями дисципліни. Навчальна дисципліна складається з 5 тем:

На вивчення навчальної дисципліни відводиться 90 годин / 3 кредити ECTS.

Закріплення теоретичних знань та вирішення конкретних завдань з аналізу даних здійснюється на практичних заняттях та у формі розв'язання тестових та практичних завдань. Дисципліною передбачено також певний обсяг матеріалу для самостійного опрацювання.

### *3. Програма навчальної дисципліни*

### **Розділ 1. Імпорт даних та їх перетворення**

1.1 Початок роботи з Power BI

1.2 Імпорт даних з різних джерел.

1.3 Очищення та перетворення даних.

1.4 Об'єднання запитів, збереження і вивантаження даних.

### **Розділ 2. Створення моделі даних та її оптимізація**

2.1 Поняття моделі даних

2.2 Встановлення та розширення зв'язків між таблицями

2.3 Створення ієрархій і їх використання

2.4 Створення розрахункових мір та стовпців

### **Розділ 3. Використання мови виразів DAX в цілях бізнес-аналітики**

3.1 Загальні поняття про мову виразів DAX.

3.2 Розрахункові міри та стовпці мовою виразів DAX.

3.3 Робота з різними типами даних з допомогою формул.

3.4 Створення формул за допомогою майстра підказок

### **Розділ 4. Візуалізація даних та побудова звітів**

4.1 Типи візуалізацій.

4.2 Налаштування візуалізацій.

4.3 Робота з фільтрами.

4.4 Створення інтерактивних дашбордів та звітів.

4.5 Розширені можливості візуального аналізу даних.

### **Розділ 5. Публікація звітів та налаштування доступу**

5.1 Збереження звітів та публікація в мережі

5.2 Налаштування прав доступ у користувача до звітів

5.3 Експорт звітів

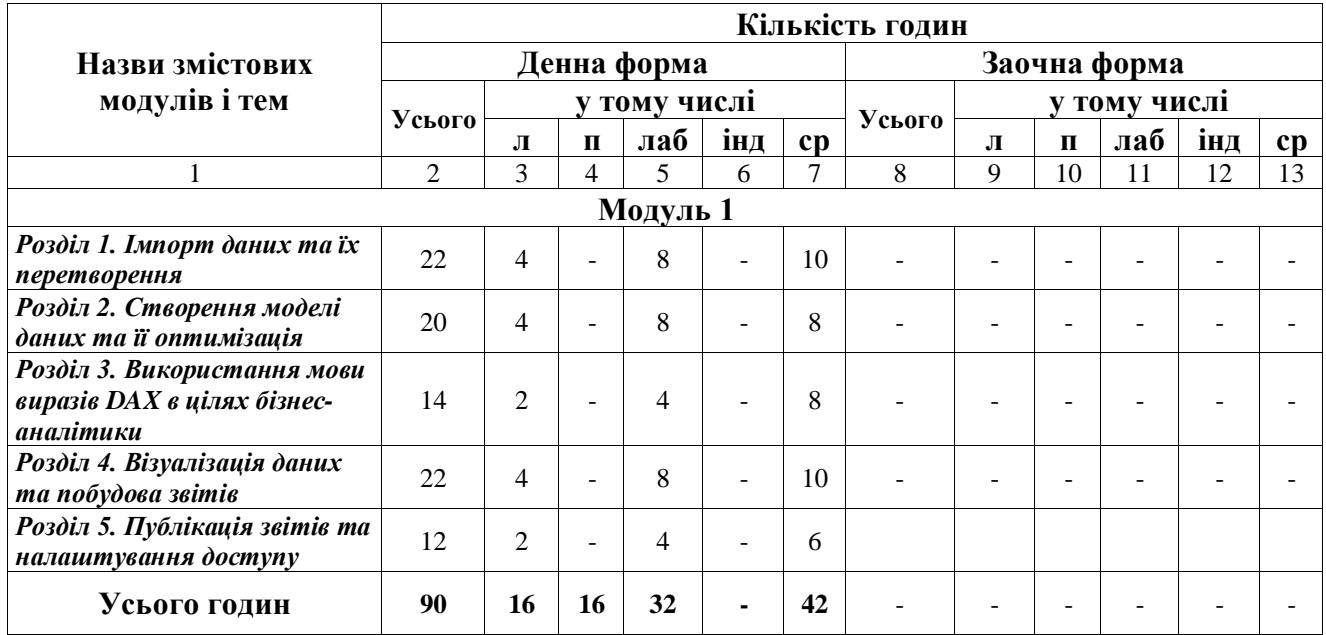

# *4. Структура навчальної дисципліни*

# *5.Теми семінарських занять*

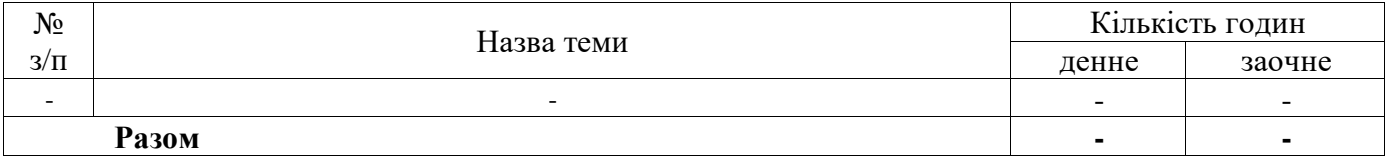

## *6.Теми практичних занять*

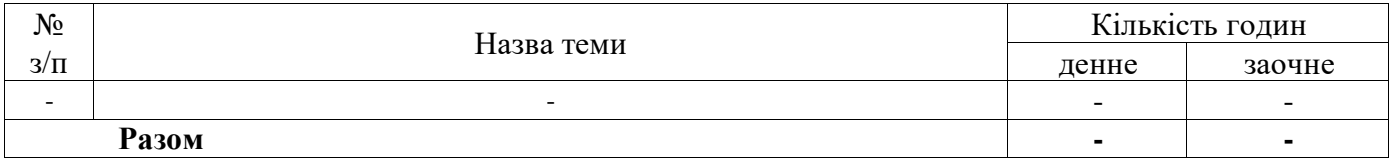

# *7.Теми лабораторних занять*

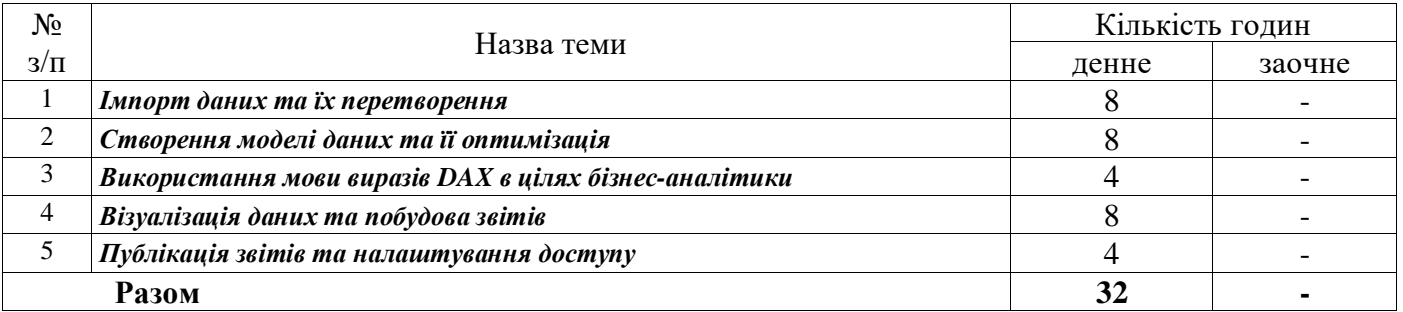

## *8.Самостійна робота*

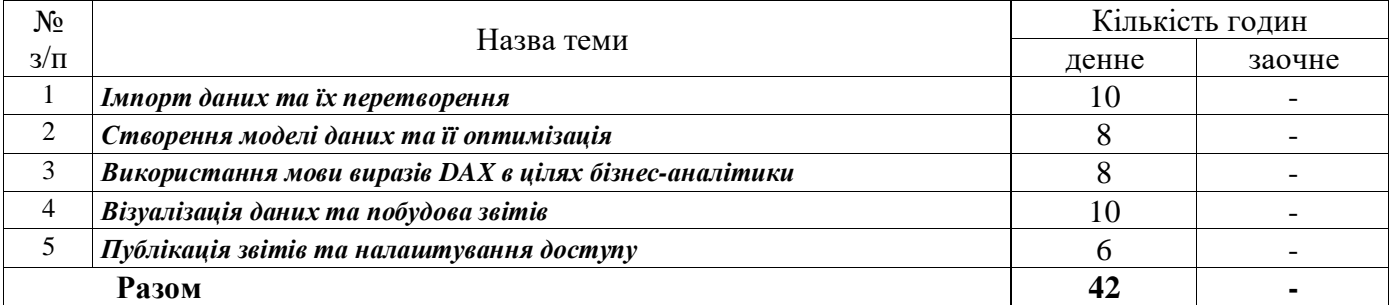

# *9. Індивідуальне навчально - дослідне завдання*

Не передбачено

### *Методи навчання*

У реалізації навчальних цілей і завдань вивчення дисципліни " Комп'ютерні засоби аналізу даних " використовуються різні типи методів за джерелом знань (словесні, наочні та практичні) і характером пізнавальної діяльності (пояснювально-ілюстративні (готові знання), репродуктивні, проблемного викладу, частково-пошукові, дослідницькі).

Викладання курсу " Комп'ютерні засоби аналізу даних " передбачає:

−ілюстрацію основних положень курсу з використанням програмних і технічних засобів мультимедійної техніки;

−демонстрацію сучасних аналітичних можливостей Power BI безпосередньо у програмному середовищі;

−виконання практичних завдань в процесі вивчення аналітичних можливостей Power BI;

Загалом вибір типу методу навчання визначається навчальними цілями і завданнями, формами заняття (лекція (вступна, тематична, оглядова), лабораторне заняття), а також рівнем підготовки студентів.

Самостійна робота студентів полягає в опануванні теоретичного матеріалу тем дисципліни, підготовці доповіді з презентацією за обраною темою, підготовці реферату, розв'язуванні тестових та виконання практичних завдань, а також отриманні сертифікату із рекомендованих он-лайн курсів.

Поточний контроль за виконанням завдань студентами відображається у журналі успішності на платформі MOODLE.

### *10.Методи контролю*

З метою контролю систематичності та активності роботи на лабораторних заняттях застосовується: усне опитування, участь в обговоренні проблемних питань, розв'язання тестів для самоконтролю підготовки до заняття, оцінювання доповіді з презентацією та реферату.

У кінці лабораторного заняття викладач підводить підсумки, оцінює виступ кожного студента, акцентує увагу на найбільш вдалих відповідях, повертається до недостатньо розглянутих проблем та недоліків у вирішення практичних завдань. Крім того, ставиться завдання щодо підготовки до наступного лабораторного заняття.

Готуючись до лабораторного заняття, студент повинен опрацювати рекомендовану до даної теми літературу, виконати задання лабораторної роботи, підготувати доповідь із презентацією, реферат відповідно до обраної теми.

#### *КАРТА ОЦІНЮВАННЯ РОБОТИ СТУДЕНТА*

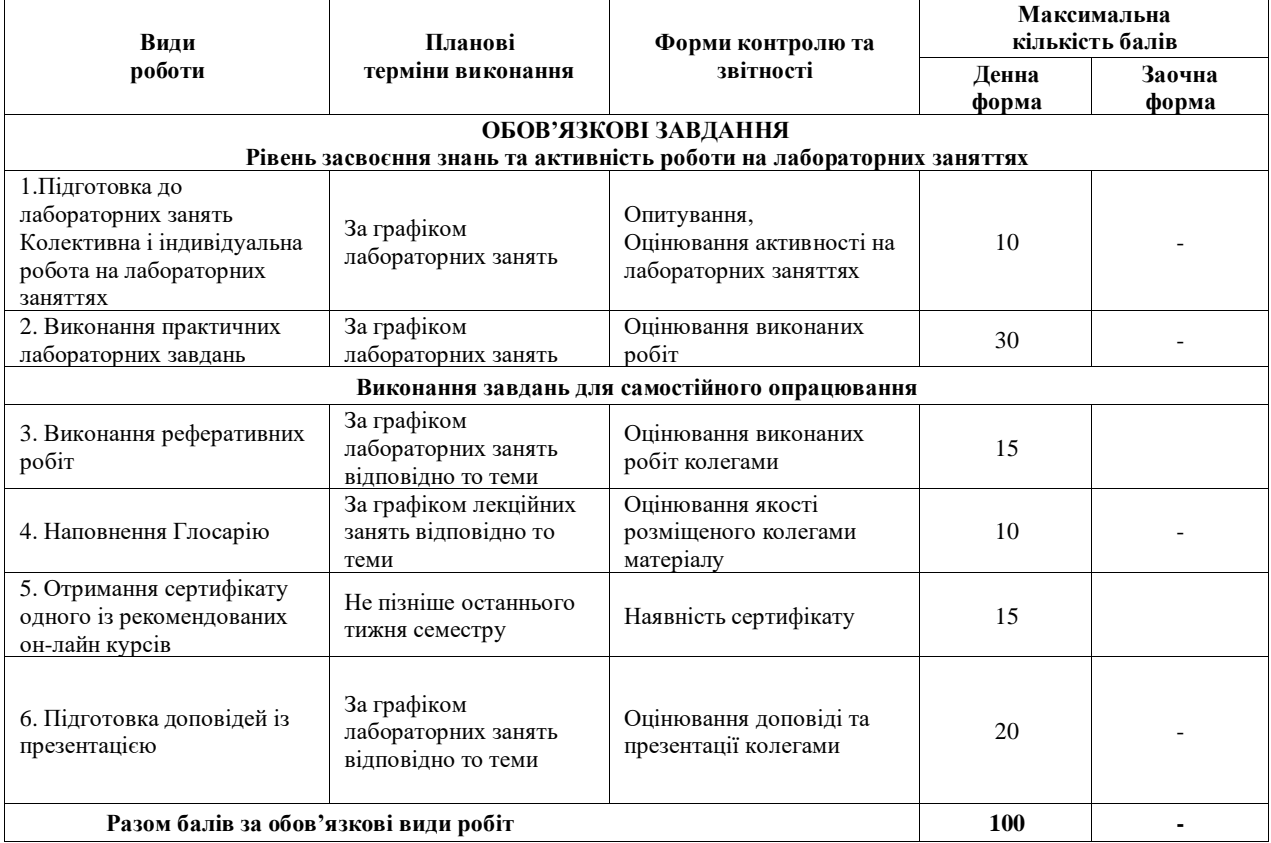

*з дисципліни "* Комп'ютерні засоби аналізу даних *"*

### *11. Розподіл балів, що присвоюється студентам*

Оцінювання знань студента здійснюється за 100-бальною шкалою (для екзаменів і заліків). Відмітку про складання заліку студент отримує відповідно до набраних під час семестру балів та шкали оцінювання, при цьому враховується таблиця відповідності оцінювання знань студентів за різними системами.

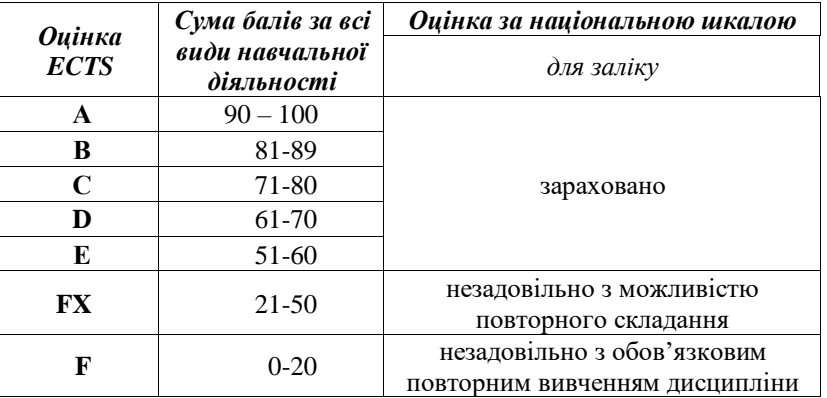

### **Шкала оцінювання: вузу , національна та ECTS**

### *12. Методичне забезпечення*

Навчально-методичне забезпечення міститься у системі електронного навчання на платформі MOODLE за посиланням: <https://e-learning.lnu.edu.ua/course/view.php?id=4184>

#### *13. Рекомендована література*

#### **Базова**

1. Microsoft learn для Power BI [Електронний ресурс] \\ Доступно з: [https://docs.microsoft.com/uk-ua/learn/powerplatform/power-bi?WT.mc\\_id=powerbi\\_landingpage](https://docs.microsoft.com/uk-ua/learn/powerplatform/power-bi?WT.mc_id=powerbi_landingpage-marketing-page)[marketing-page](https://docs.microsoft.com/uk-ua/learn/powerplatform/power-bi?WT.mc_id=powerbi_landingpage-marketing-page)

2. Introduction to Power BI [Електронний ресурс] \\ Доступно з: <https://docs.microsoft.com/uk-ua/learn/modules/introduction-power-bi/>

3. Model data in Power BI [Електронний ресурс] \\ Доступно з: <https://docs.microsoft.com/uk-ua/learn/paths/model-power-bi/>

4. Visualize data in Power BI [Електронний ресурс] \\ Доступно з: <https://docs.microsoft.com/uk-ua/learn/paths/visualize-data-power-bi/>

5. Data analysis in Power BI [Електронний ресурс] \\ Доступно з: <https://docs.microsoft.com/uk-ua/learn/paths/perform-analytics-power-bi/>

6. Create and share your first Power BI report [Електронний ресурс] \\ Доступно з: <https://docs.microsoft.com/uk-ua/learn/modules/build-your-first-power-bi-report/>

#### **Допоміжна**

7. Introduction to Power BI: он-лайн курс на платформі Data Camp [Електронний ресурс] \\ Доступно з: <https://learn.datacamp.com/courses/introduction-to-power-bi>

8. Power BI Beginner Tutorial (2020): [Електронний ресурс] \\ Доступно з: <https://www.youtube.com/watch?v=i3CSD7bMMbg>

9. How to build Power BI Dashboards - FREE Download (2018) [Електронний ресурс] \\ Доступно з: <https://www.youtube.com/watch?v=BsXliHbOFDM>

10. Power BI Tutorial From Beginner to Pro (2019) [Електронний ресурс] \\ Доступно з: <https://www.youtube.com/watch?v=AGrl-H87pRU>

11. Можливості Excel та Power BI (2016) [Електронний ресурс] \\ Доступно з: <https://www.youtube.com/watch?v=vbM9400OawY&feature=youtu.be>

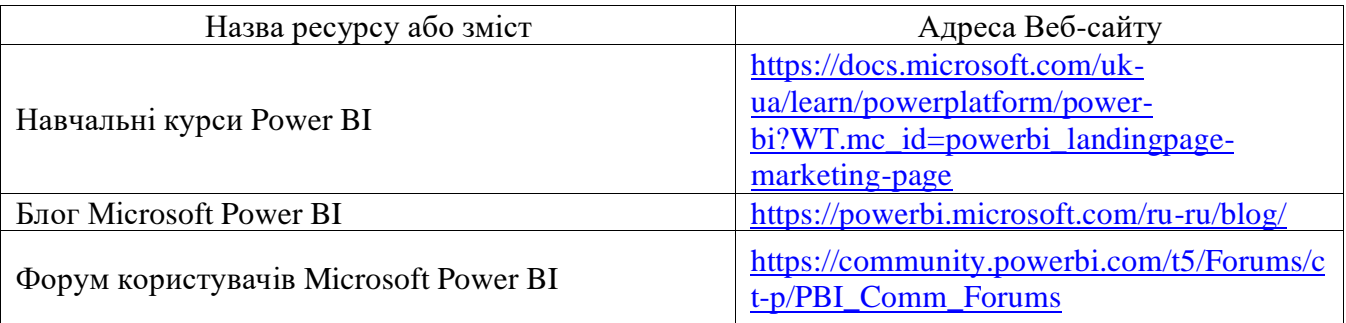

# *14. Інформаційні ресурси*